## discord

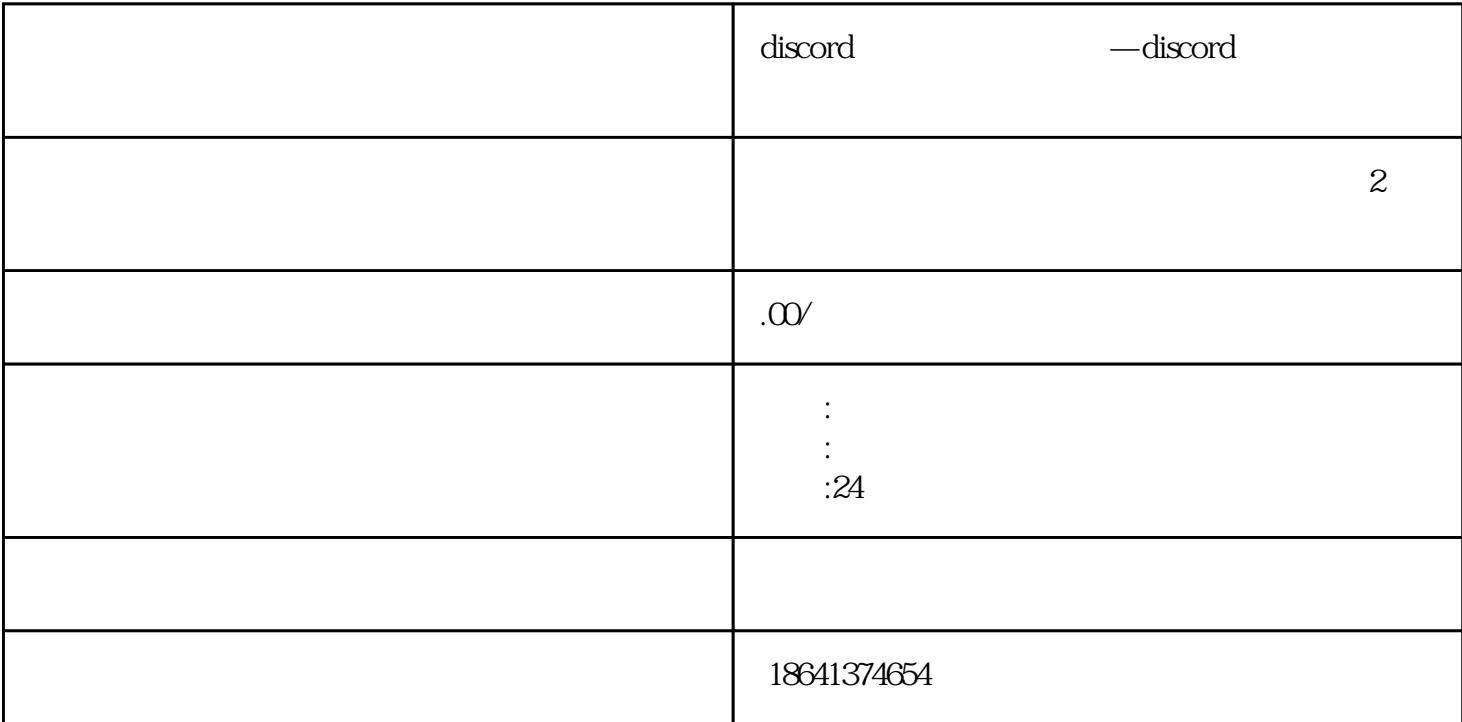

 $\Sigma$  Discording  $\mathbb{R}$  , and  $\mathbb{R}$  of  $\mathbb{R}$  and  $\mathbb{R}$  and  $\mathbb{R}$  and  $\mathbb{R}$  and  $\mathbb{R}$  and  $\mathbb{R}$  and  $\mathbb{R}$  and  $\mathbb{R}$  and  $\mathbb{R}$  and  $\mathbb{R}$  and  $\mathbb{R}$  and  $\mathbb{R}$  and  $\mathbb{R}$  and  $\mathbb{R}$  a

1 discord

 $\Sigma$  Discording,  $\Sigma$ discord

当用户尝试注册一个新的Discord账号时,通常会需要提供一些基本的信息,比如用户名、密码、邮箱等

website that the cookie, and  $\alpha$  is cookie, and  $\alpha$  is  $\alpha$  is  $\alpha$  is  $\alpha$  is  $\alpha$  is  $\alpha$  is  $\alpha$  is  $\alpha$  is  $\alpha$  is  $\alpha$  is  $\alpha$  is  $\alpha$  is  $\alpha$  is  $\alpha$  is  $\alpha$  is  $\alpha$  is  $\alpha$  is  $\alpha$  is  $\alpha$  is  $\alpha$  is  $\alpha$  is  $\alpha$ 

 $\emph{Discord}$ 

 $\mathop{\rm Discord}\nolimits$  $\mathbf D$  iscorded the  $\mathbf D$  iscorded the  $\mathbf D$  iscorded the  $\mathbf D$  is  $\mathbf D$ 

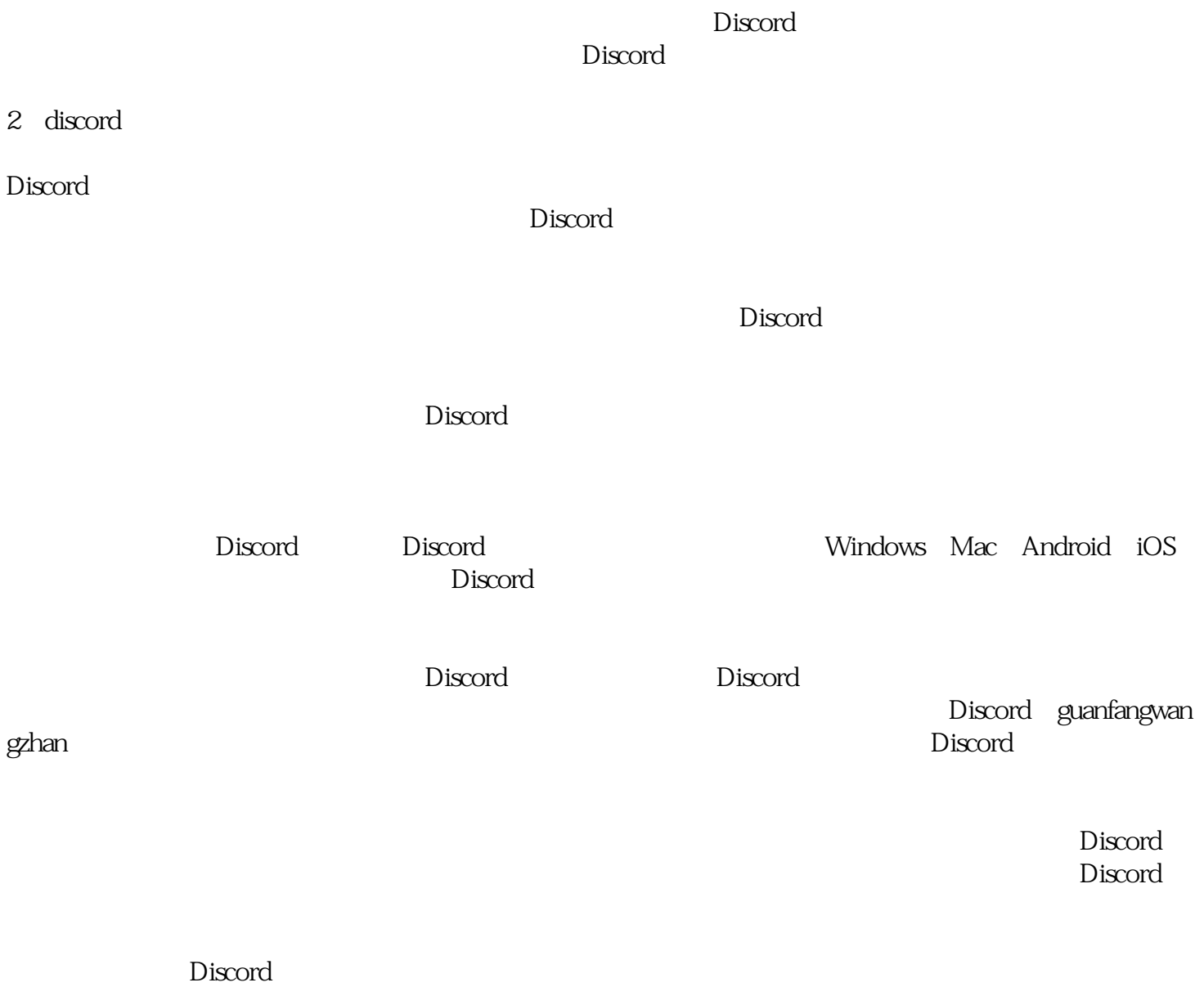

 $\sim$  Discord

Discord